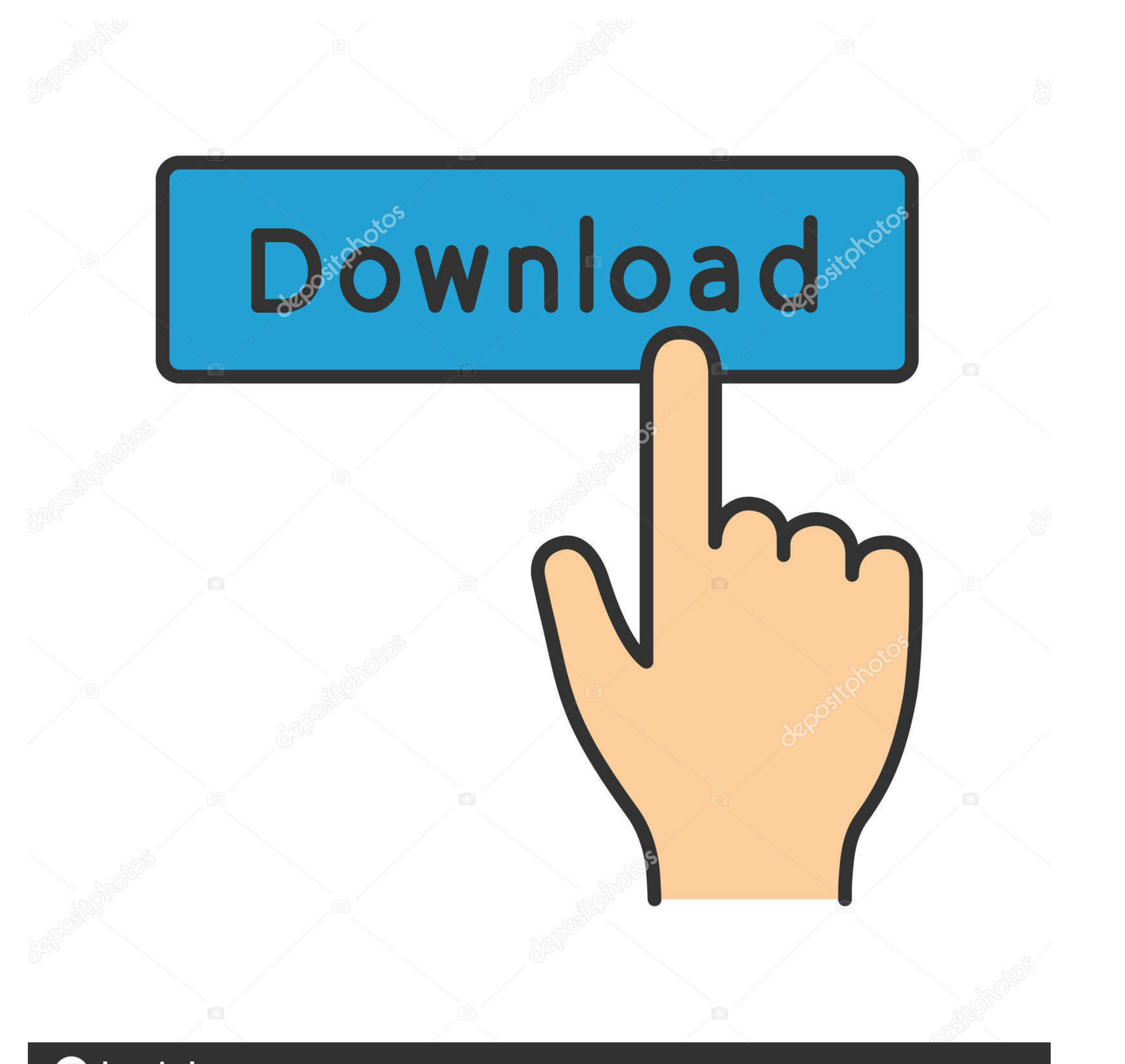

**@depositphotos** 

www.depositphotos.com Image ID: 211427236

How To Encrypt Or Decrypt Data On Android Phone Using ES File Explore

Powerful featuresmake everything possible

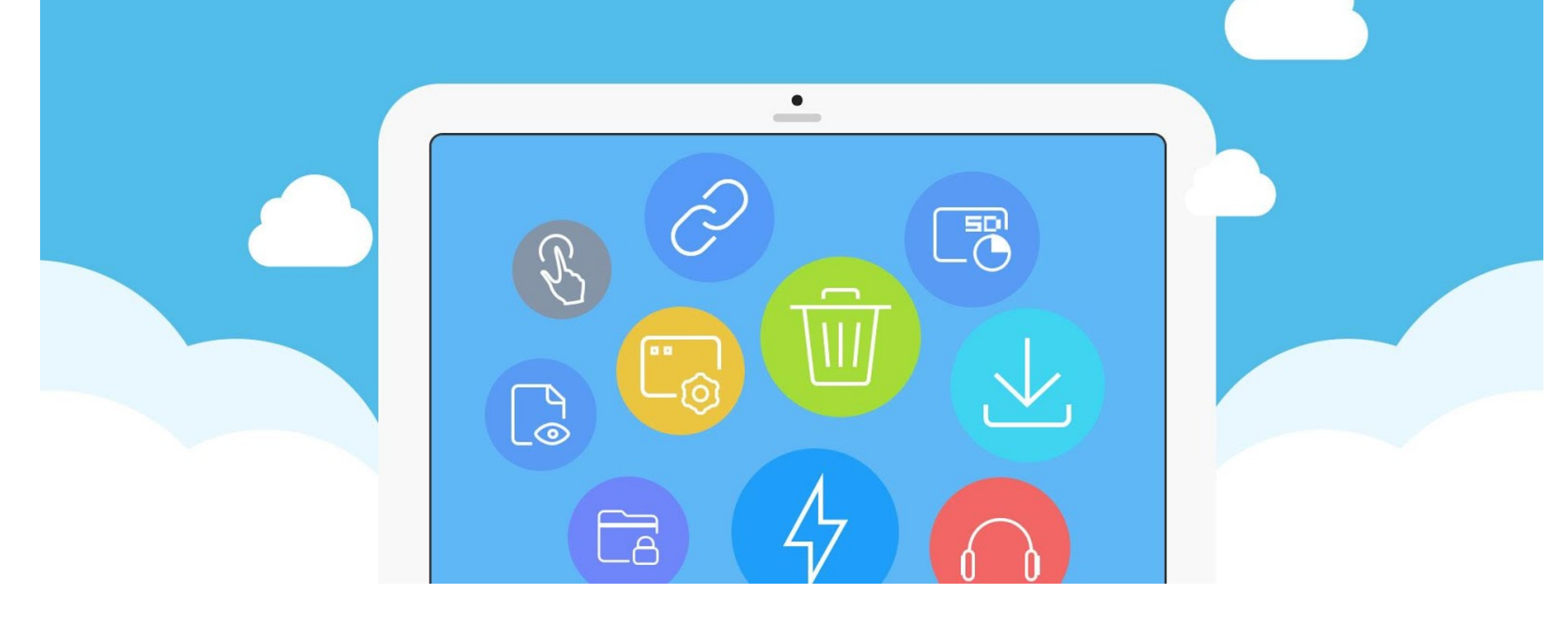

[How To Encrypt Or Decrypt Data On Android Phone Using ES File Explorer](https://imgfil.com/1wkmdg)

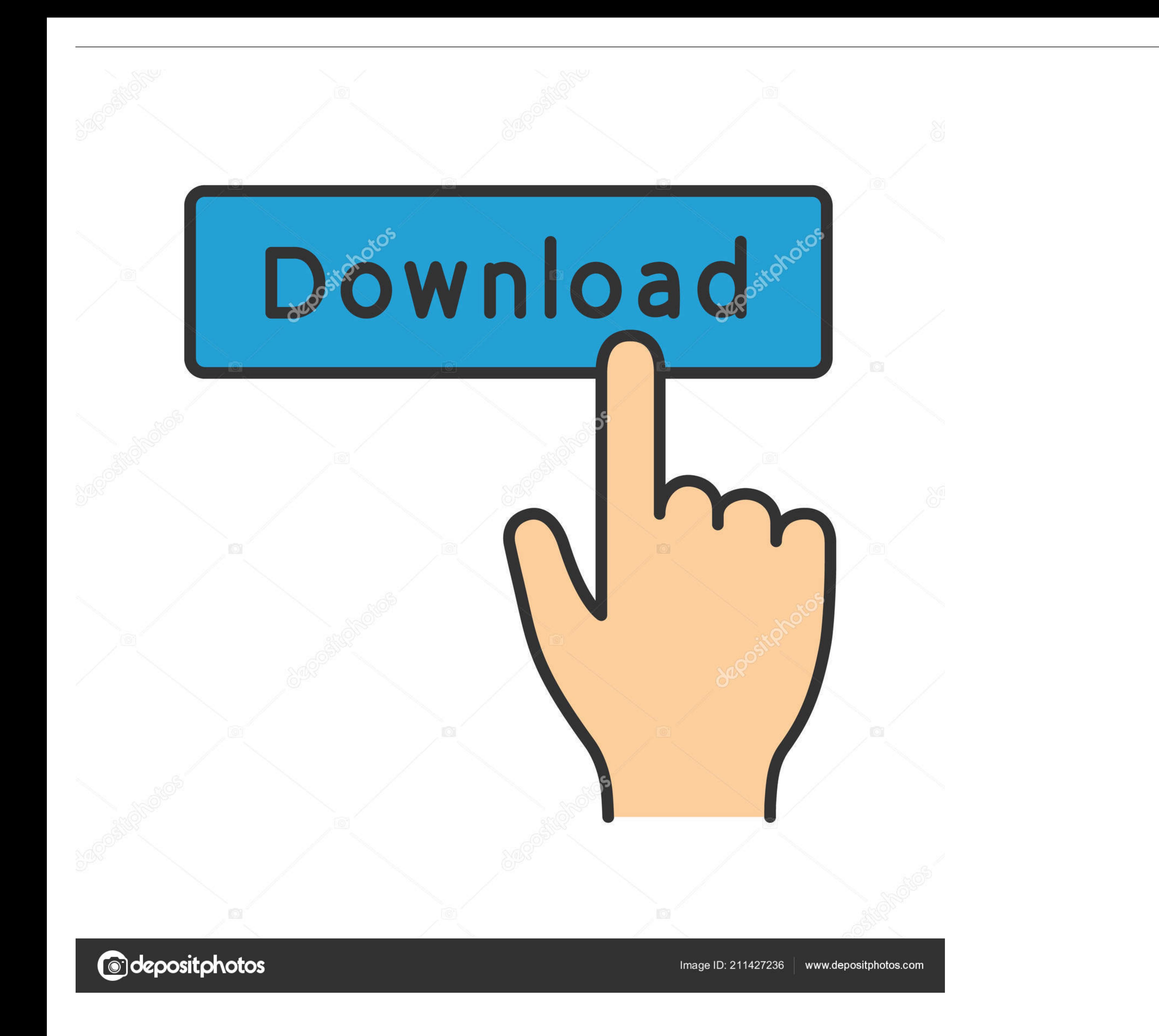

After that OPEN es file explorer and go to the actual location where your photos present, for your best clarify i m using my device and protect a .... Aug 05 2020 Recover Encrypted Drive Files by Using Recovery Software Do 1 Recover Deleted Files from Vault via ES File Explorer File Manager.. 3 [Final] [Paid] [Latest] -Password Recovery (ROOT ONLY)-Decrypt ... are plain Word-list Dictionaries used to brute force WPA/WPA2 data How can I find phone.

3 ways to encrypt your Android phone If you store very sensitive data on your phone, then ... You can decrypt the SD card files by inserting an SD card into a mobile ... like Es File Explorer, seen here: Once installed, yo your data. ... File Recovery app to decrypt your locked files without using the password. File Viewer for Android logo. Open over 100 file formats with File Viewer for Android .... Here I will explain one of the ways to de them .... Can you relate to this situation: you left your phone while charging, suddenly someone goes to ... In this tutorial, we'll be making use of ES file explorer to encrypt our data. ... To encrypt a file using the ES

Simply work with your protected data with Boxcryptor without noticing ... We decrypt and encrypt your files on demand: Do you want to view ... The Boxcryptor app is a general-purpose file browser. ... All available operati

My phone isn't rooted and I'm not planning on rooting it anytime soon. ... I can copy files to it, using ES Managers File Browser, make folders and write files. ... SD a folder named /Android/data/com.estrongs.android.pop.

How to Encrypt and Decrypt file by ES File Explorer || Khaled Archive ||. Unknown 08:44 0. How to lock and unlock any data of phone storage by Es File Explorer. Several apps allow you to encrypt your data before uploading ... Boxcryptor is available for free on Windows, Mac, Android, iOS, and Windows RT.. Well, FonePaw Android Data Recovery is an awesome tool which is designed ... Download files from Google Drive using a computer or an Andr Android with SSE .... How To Encrypt Or Decrypt Data On Android Phone Using ES File Explorer. In order to perform the encryption process, you need to have this app known as ES file explorer. Now after installing the app go Download: ES File Explorer (Free with ads, Pro for \$2.99) [No Longer Available] ... It can also encrypt and decrypt using AES-256, which is great for ... You can clear all cached data on your device, or you can set it up s and supports quick data encryption/decryption techniques.. How To Encrypt Or Decrypt File In Es File Explorer with Android Device II Spy Tuts. Watch later. Share. Copy .... ES File Explorer provides Android phone users a f manually. d9dee69ac8